- 13 ISBN 9787302271963
- 10 ISBN 7302271968

出版时间:2012-3

页数:337

## 版权说明:本站所提供下载的PDF图书仅提供预览和简介以及在线试读,请支持正版图书。

更多资源请访问:www.tushu111.com

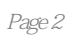

1keil c51 1.1项目描述  $1.2$  $1.21\mu$  vision $2$  $1.22$ keil 1.23  $1.24$ keil c $51$  1.3项目调试  $1.4$ 2proteus  $2.1$ 2.2 2.2.1proteus 2.2.2proteus 7 professional 2.2.3proteus 2.2.4proteus  $225$ 2.3proteus keil  $24 \over 3$  项目3单片机最小系统构建  $31$ 32 321 3.2.2at89c51 3.2.3at89c51  $324 i/o$ 3.2.5at89c51 33  $34$  项目4开关控制发光二极管 4.1项目描述与分析 42 42.1 4.2.2 423 4.24  $4.25$ 43  $4.4$  项目5灯光报警  $5.1$  $5.2$  $5.21$  $5.2.2$ 5.3

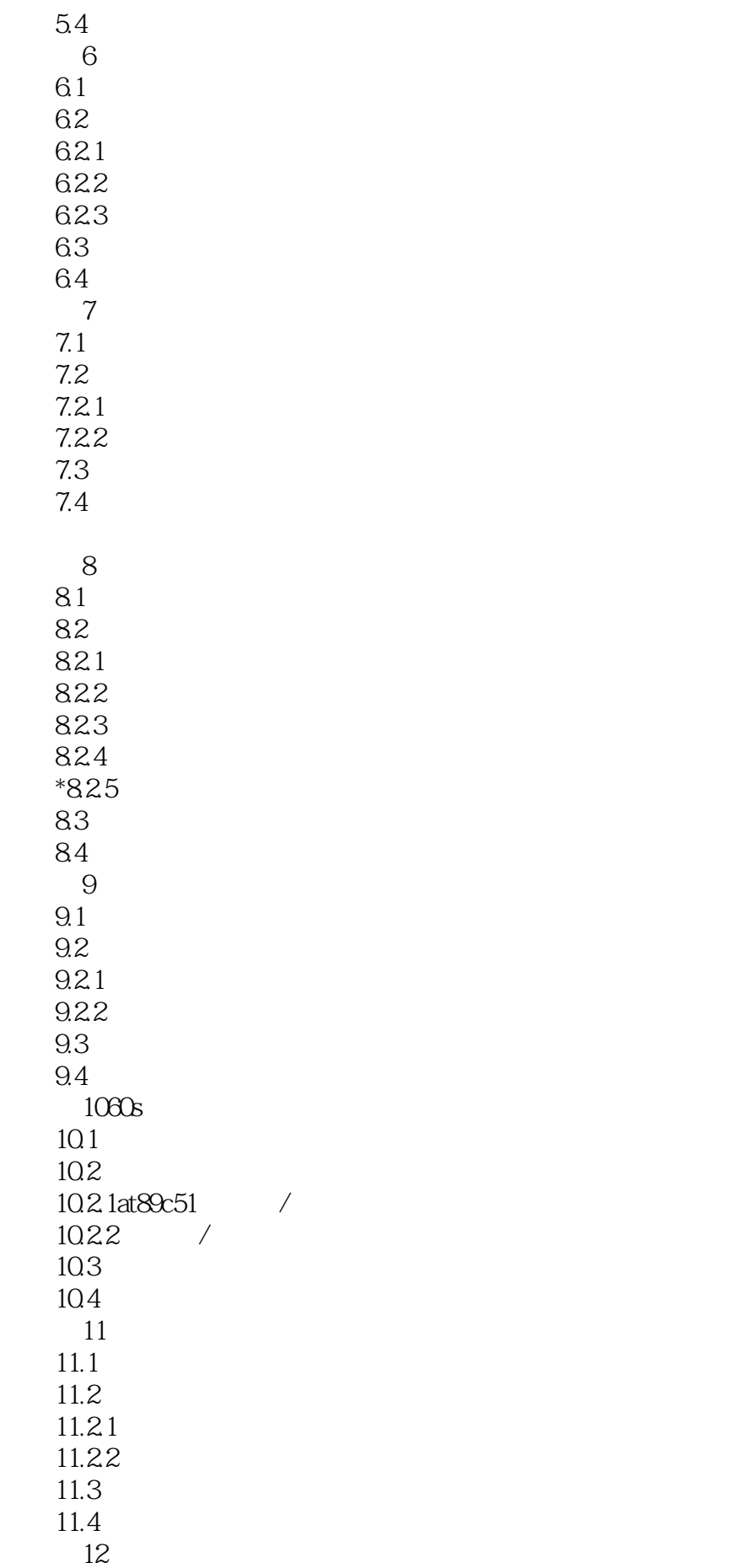

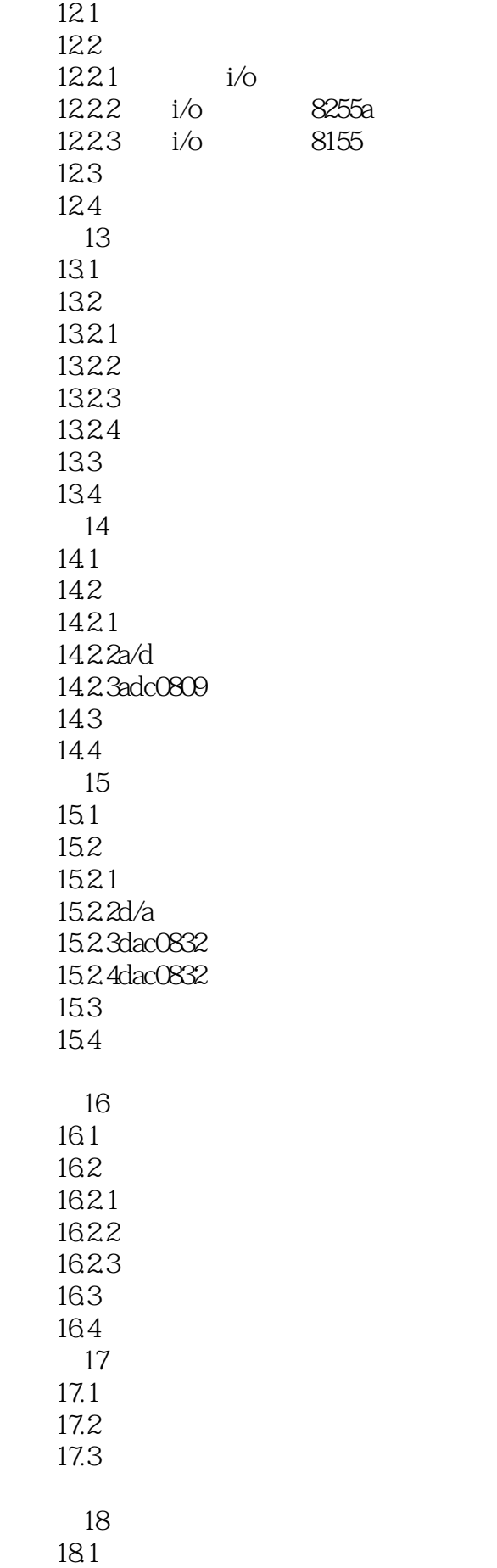

18.2 18.2.1c51 18.2.2c51<br>18.2.3c51 mcs-51 18.23c51 18.2.4c51 mcs-51 18.25 mcs-51 c51 18.26c51 1827<br>1828 ds18b20 18.3 amcs-51  $b$ mcs-51

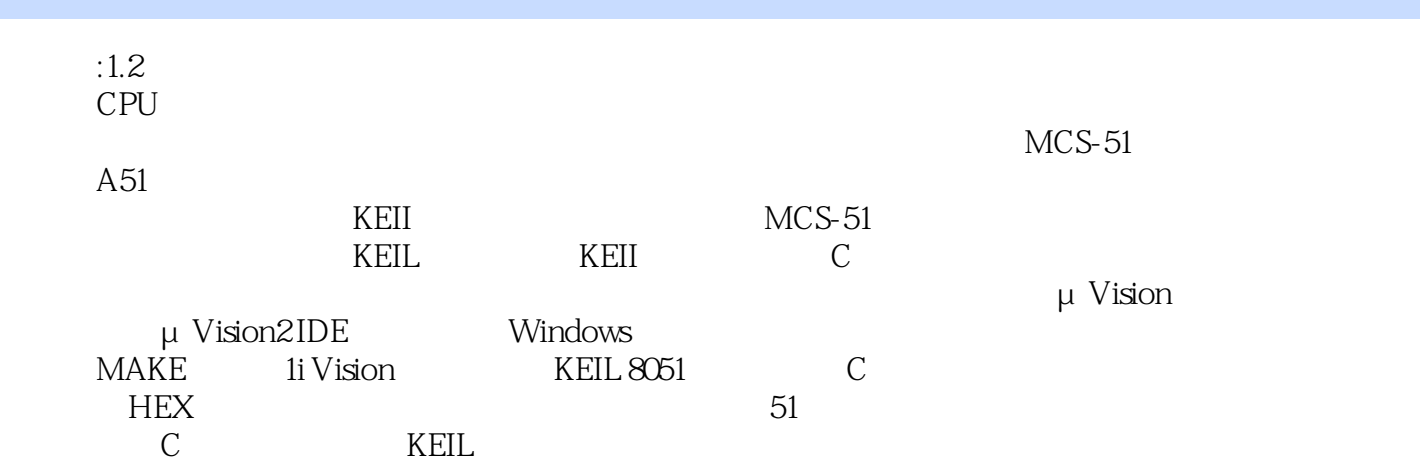

*Page 8*

本站所提供下载的PDF图书仅提供预览和简介,请支持正版图书。

:www.tushu111.com